# Glossary of DAX functions and operators

#### 4 datacamp

#### Math & statistical functions

- SUM(<column>) Adds all the numbers in a column.
- AVERAGE(<column>) Returns the average (arithmetic mean) of all the numbers in a column.
- SUMX(<table>, <expression>) Returns the sum of an expression evaluated for each row in a table.
- COUNTX(<table>, <expression>)
- Counts the number of rows from an expression that evaluates to a non-blank value.
- AVERAGEX(<table>, <expression>) Calculates the average (arithmetic mean) of a set of expressions evaluated over a table.
- DIVIDE(<numerator>, <denominator> [,<alternateresult>]) Performs division and returns alternate result or BLANK() on division by 0.
- MIN(<column>) Returns a minimum value of a column.
- MAX(<column>) Returns a maximum value of a column.
- COUNTROWS([<table>]) Counts the number of rows in a table.
- DISTINCTCOUNT(<column>) Counts the number of distinct values in a column.
- RANKX(<table>, <expression>[, <value>[, <order>[, <ties>]]]) Returns the ranking of a number in a list of numbers for each row in the table argument.

# Filter functions

- FILTER(<table>, <filter>) Returns a table that is a subset of another table or expression.
- CALCULATE(<expression>[, <filter1> [, <filter2> [, ...]]]) Evaluates an expression in a filter context.
- HASONEVALUE(<columnName>)
- Returns TRUE when the context for columnName has been filtered down to one distinct value only. Otherwise it is FALSE.
- $\cdot$  ALL([<table> | <column>[, <column>[, <column>[, ...]]]]) Returns all the rows in a table, or all the values in a column, ignoring any filters that  $m$ ight have been applied.

# **Logical functions**

- $\cdot$  BLANK()
- Returns a blank.

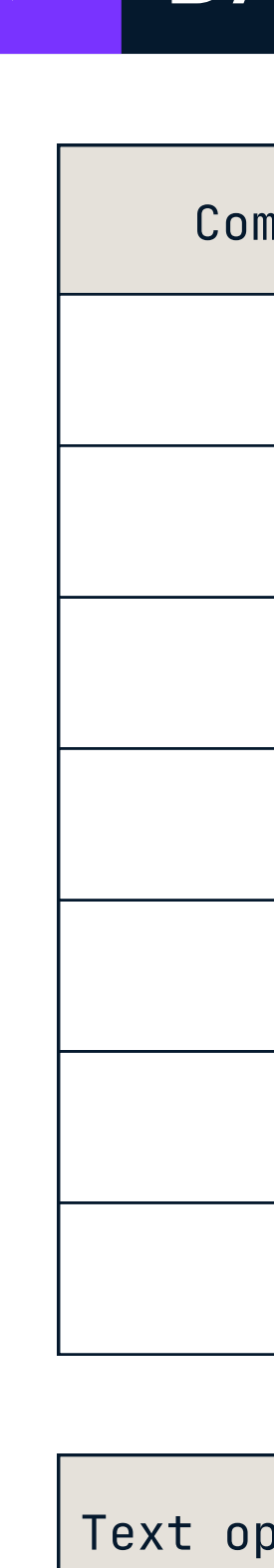

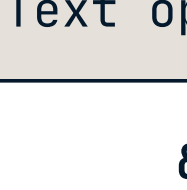

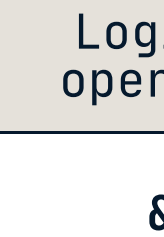

#### > Text functions

• SUBSTITUTE(<text>, <old\_text>, <new\_text>, <instance\_num>) Replaces existing text with new text in a string.

- IF(<logical\_test>, <value\_if\_true>[, <value\_if\_false>]) Checks a condition, and returns a certain value depending on whether it is true or false.
- AND(<logical 1>, <logical 2>)
- Checks whether both arguments are TRUE, and returns TRUE if both arguments are TRUE. Otherwise, it returns FALSE.
- OR(<logical 1>, <logical 2>) Checks whether one of the arguments is TRUE to return TRUE. The function returns FALSE if both arguments are FALSE.
- NOT(<logical>) Changes TRUE to FALSE and vice versa.
- SWITCH(<expression>, <value>, <result>[, <value>, <result>]…[, <else>]) Evaluates an expression against a list of values and returns one of multiple possible result

#### Date & time functions

- CALENDAR(<start\_date>, <end\_date>)
- Returns a table with a single column named "Date" that contains a contiquous set of dates.

#### Time intelligence functions

- TOTALYTD(<expression>,<dates>[,<filter>][,<year\_end\_date>]) Evaluates the year-to-date value of the expression in the current context.
- SAMEPERIODLASTYEAR(<dates>)
- Returns a table that contains a column of dates shifted one year back in time.

# Relationship functions

Can't find the function you're looking for? Take a look at the Microsoft [documentation](https://docs.microsoft.com/en-us/dax/)

& datacamp

#### > Information functions

- USERPRINCIPALNAME()
- Returns the user principal name or email address. This function has no arguments.

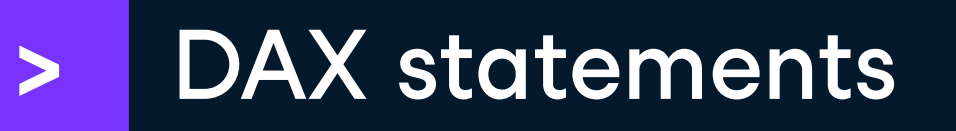

- $\cdot$  VAR(<name> = <expression>)
- Stores the result of an expression as a named variable. To return the variable, use RETURN after the variable is defined.

# Other functions

- Y CROSSFILTER()
- Specifies the cross-filtering direction to be used in a calculation.
- RELATED()
- Returns a related value from another table.

#### > Table manipulation functions

- SUMMARIZE(<table>, <groupBy\_columnName>[, <groupBy\_columnName>]…[, <name>, <expression>]…) Returns a summary table for the requested totals over a set of groups.
- DISTINCT(<table>) Returns a table by removing duplicate rows from another table or expression.
- ADDCOLUMNS(<table>, <name>, <expression>[, <name>, <expression>]...) Adds calculated columns to the given table or table expression.
- SELECTCOLUMNS(<table>, <name>, <expression>[, <name>, <expression>]...) Selects calculated columns from the given table or table expression.

# > DAX Operators

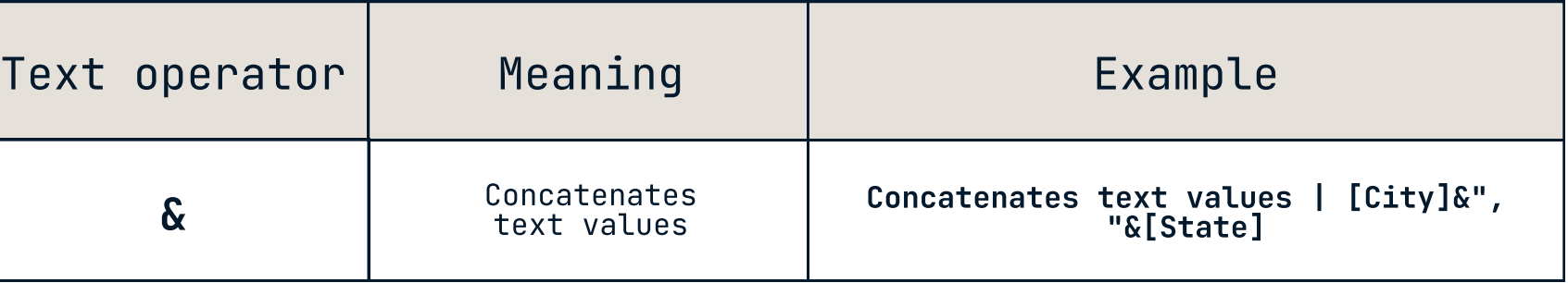

||

 ${\bf I}$ N

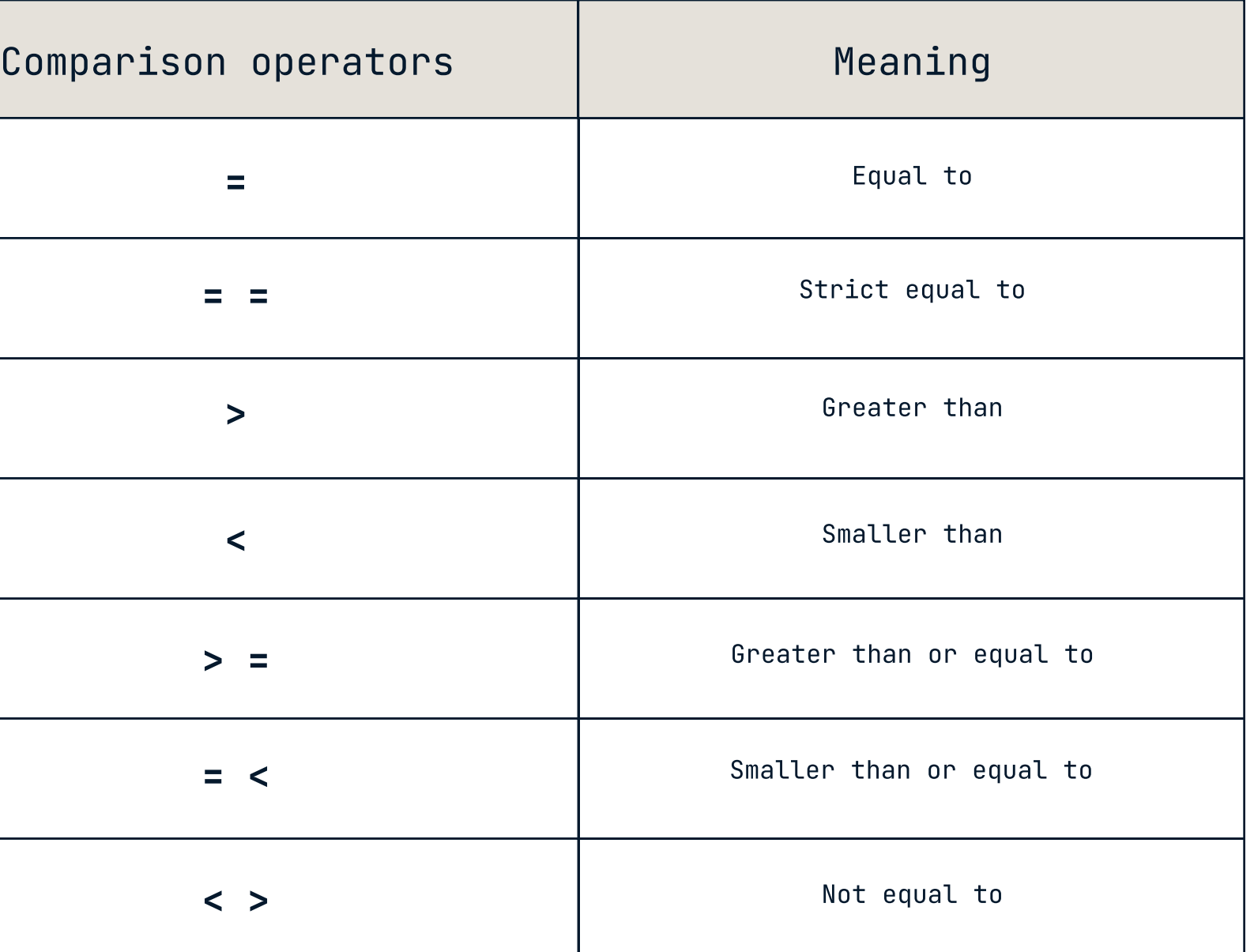

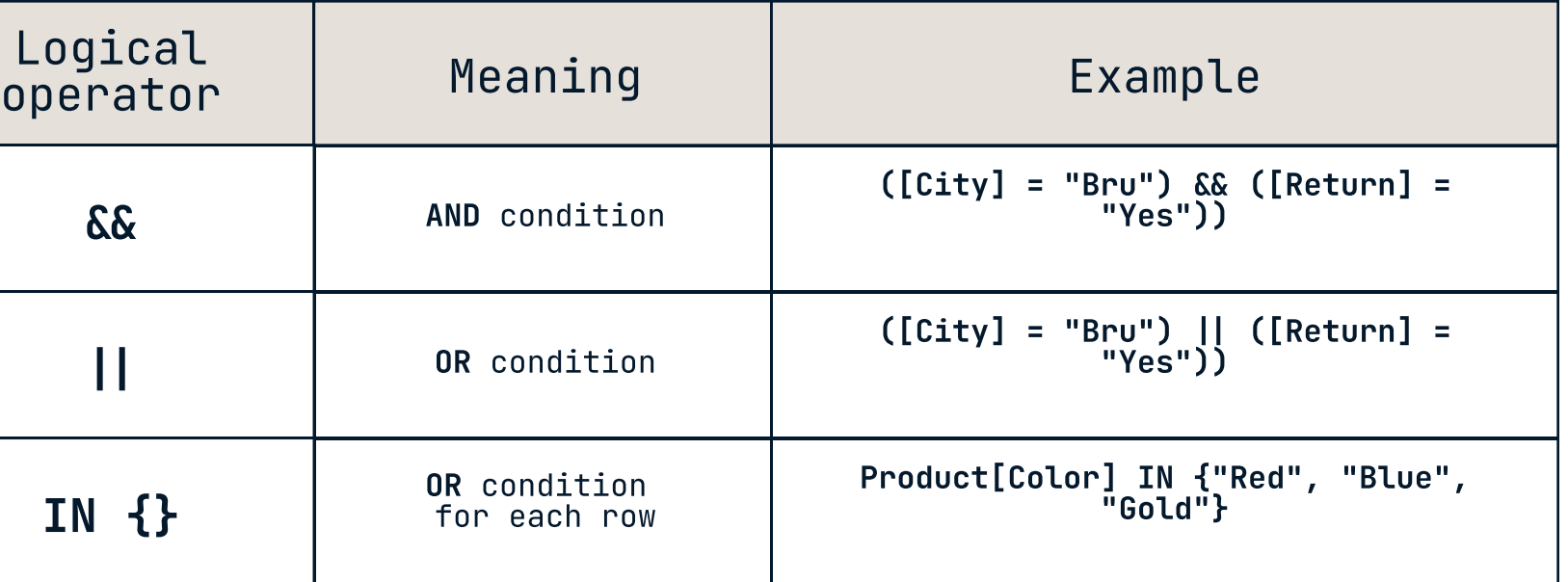